# Представление чисел в компьютере

**Представление чисел в формате с фиксированной запятой**

### **1. ЦЕЛЫЕ НЕОТРИЦАТЕЛЬНЫЕ ЧИСЛА**

Для хранения *целых неотрицательных чисел* отводится одна ячейка памяти (8 битов).

Минимальное число:

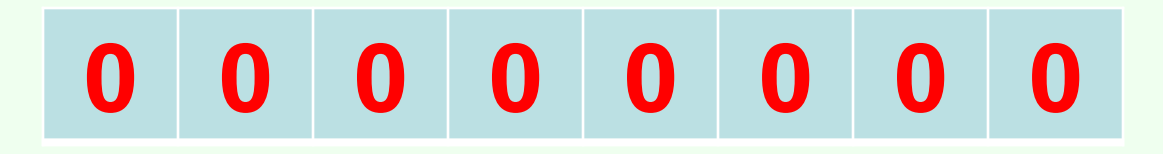

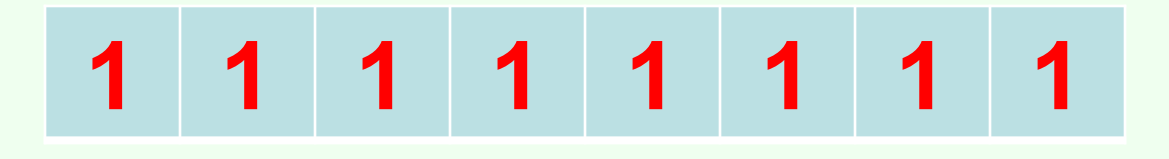

Максимальное число:

Диапазон представления целых неотрицательных чисел от **0** до **255.**

### **2. ЦЕЛЫЕ ЧИСЛА СО ЗНАКОМ**

Для хранения *целых чисел со знаком* отводится две ячейки памяти (16 битов).

Для хранения *больших целых чисел со знаком* отводится четыре ячейки памяти (32 бита).

Старший (левый) разряд отводится под знак числа:

- **0** положительное число,
- **1** отрицательное число.

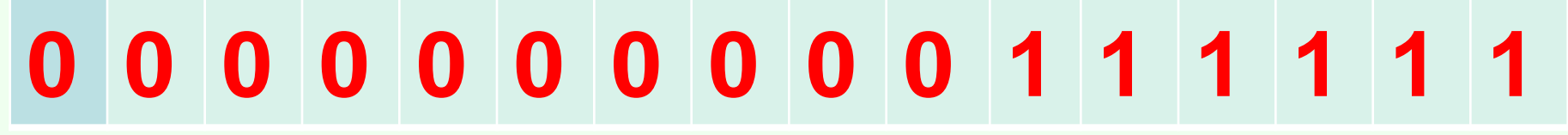

 $163$ <sub>10</sub>

 $-63^{10}$ 

# **1 0 0 0 0 0 0 0 0 0 1 1 1 1 1 1**

Представление в компьютере положительных чисел с использованием формата «знак-величина» называется **прямым кодом** числа.

#### **ЦЕЛЫЕ ЧИСЛА СО ЗНАКОМ**

Диапазон хранения *целых чисел со знаком* от **– 32 768** до **32 767**.

Диапазон хранения *больших целых чисел со знаком* от **– 2 147 483 648** до **2 147 483 647**. **Недостатки использования прямого кода**

 $3 + (-3) = 0$ 

 **0 0 0 0 1 1 0 ≠ 0 0 0 0 0 0 1 1 0 0 0 0 0 1 1** +

Из примера видно что использовать для отрицательных чисел прямой код нельзя, так как простой пример приводит к ошибке.

### **ДОПОЛНИТЕЛЬНЫЙ КОД**

Для представления отрицательных чисел используется **дополнительный код**, позволяющий заменить арифметическую операцию вычитания операцией сложения.

### АЛГОРИТМ ПОЛУЧЕНИЯ ДОПОЛНИТЕЛЬНОГО КОДА

- Алгоритм получения дополнительного кода отрицательного числа:
	- 1. Модуль числа записать прямым кодом в n двоичных разрядах.
	- 2. Получить обратный код числа, для этого значения всех битов инвертировать.
	- 3. К полученному обратному коду прибавить единицу.

Найдём дополнительный код отрицательного числа -2002<sub>10</sub> при  $n = 16$ :

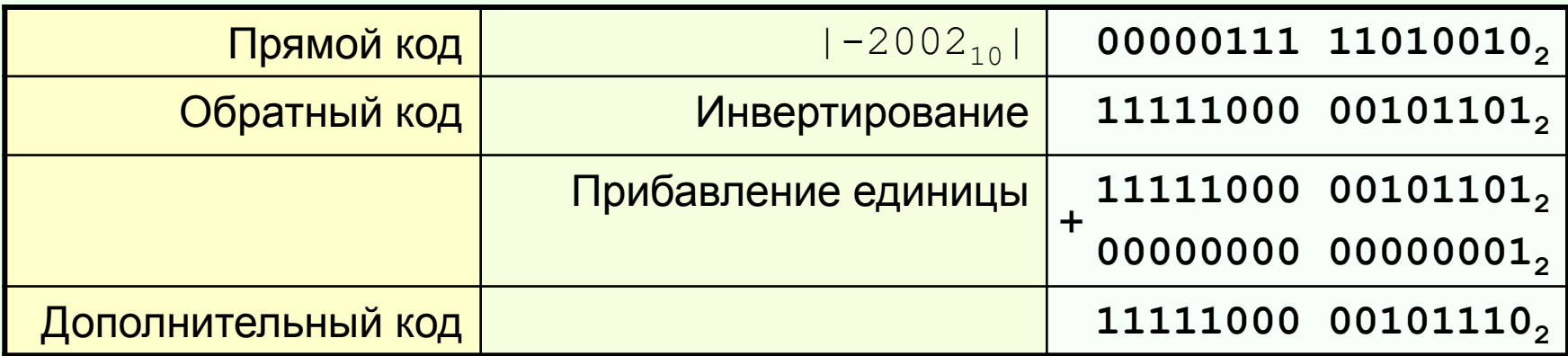

#### **ОСОБЕННОСТИ РАБОТЫ С ЦЕЛЫМИ ЧИСЛАМИ**

*Выполняя на компьютере вычисления с целыми числами, нужно помнить об ограниченности диапазона допустимых значений.*

> *Выход результата за границы допустимого диапазона называется переполнением.*

*Переполнение при вычислениях с целыми числами не вызывает прерывания работы процессора, но результаты могут оказаться неправильными.*

### Задание 1

## Записать внутреннее представление следующих десятичных чисел, используя 8-разрядную ячейку:

a)  $64$  6) -120

### **Задание 1 (решение)**

Прямой код

## а) **64 0 1 0 0 0 0 0 0**

 б) **-120 0 1 1 1 1 0 0 0 1 0 0 0 0 1 1 1 1 0 0 0 1 0 0 0** Обратный код Дополнительный код Прямой код модуля числа

# Представление чисел в формате с плавающей запятой

Достоинством представления чисел в формате с фиксированной запятой является простота представления чисел и алгоритмов реализации алгоритмов.

Главный недостаток – небольшой диапазон представления величин, которому недоступны ни очень большие числа ни очень маленькие, а также конечные и бесконечные десятичные дроби.

## Представление чисел в формате с плавающей запятой:

Вещественные числа (десятичные дроби) хранятся и обрабатываются компьютером в формате с *плавающей запятой*. В этом случае положение запятой в записи числа может изменяться.

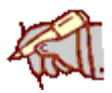

Формат чисел с плавающей запятой базируется на экспоненциальной форме записи, т.е. любое число может быть записано в виде:

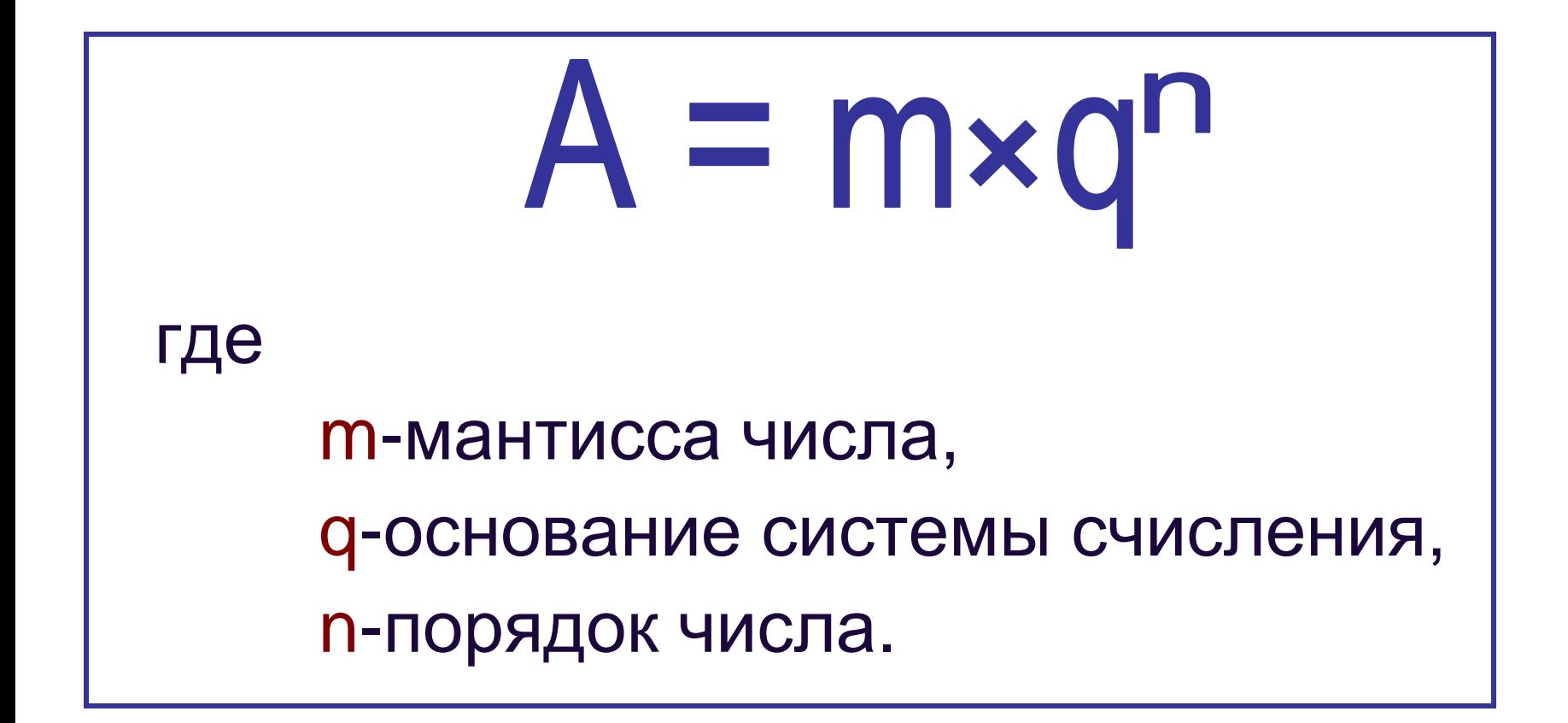

Для единообразия представления чисел с плавающей запятой мантиссу ограничили условием:

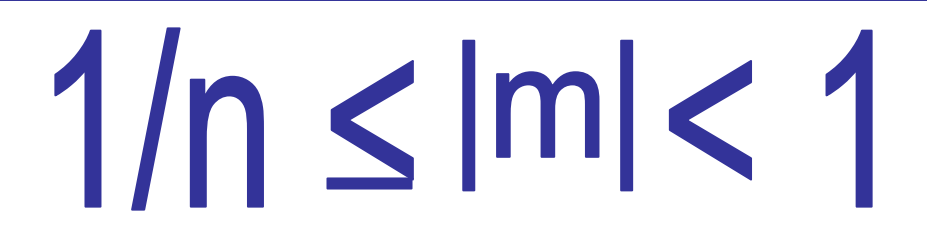

Мантисса должна быть правильной дробью и иметь после запятой цифру, отличную от нуля.

# Пример:

Преобразуем десятичное число 555,55, записанное в естественной форме, в форму с нормализованной мантиссой:

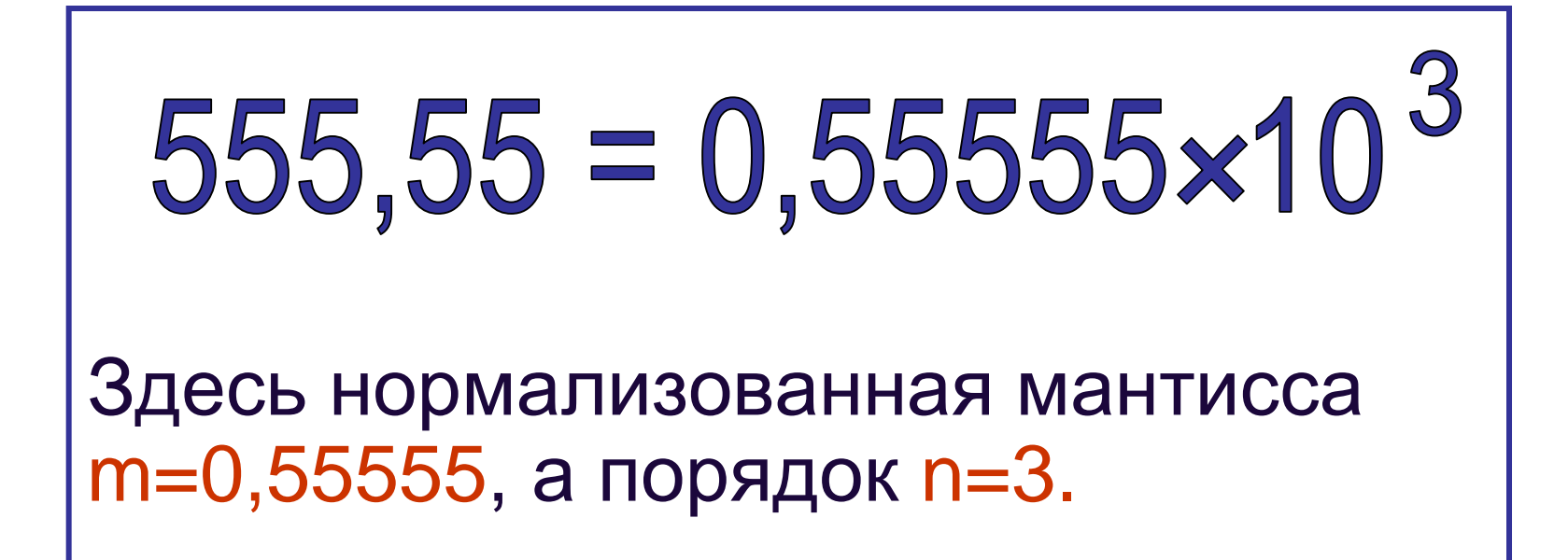

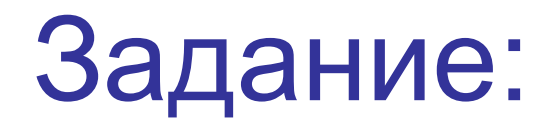

Преобразовать десятичные числа записанные в естественной форме, в форму с нормализованной мантиссой. Определить значения m и n.

- $1)$  8,888=
	- $m =$   $n =$
- $2)$  0,00534 =
	- $m=$  $n=$
- $3) 12345,6789 =$ 
	- $m =$  $n =$

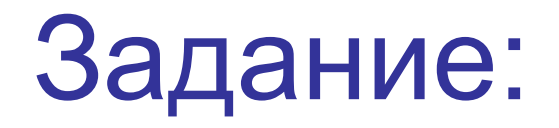

Преобразовать десятичные числа записанные в естественной форме, в форму с нормализованной мантиссой. Определить значения m и n.

- 1) 8,888=0,888\*10<sup>1</sup>
	- $m = 0,888$   $n=1$
- 2)  $0,00534 = 0,534*10^{-2}$ 
	- $m=0,534$   $n=-2$
- 3) 12345,6789 =0,123456789\*10<sup>5</sup>
	- $m = 0,123456789$  n= 5

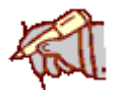

Разделяют числа **обычной и двойной точности**. Для хранения чисел обычной точности используется 32 разрядная ячейка памяти:

- **значение порядка и его знак – 8 разрядов (n) - значение мантиссы и ее знак -24 разряда (m)**

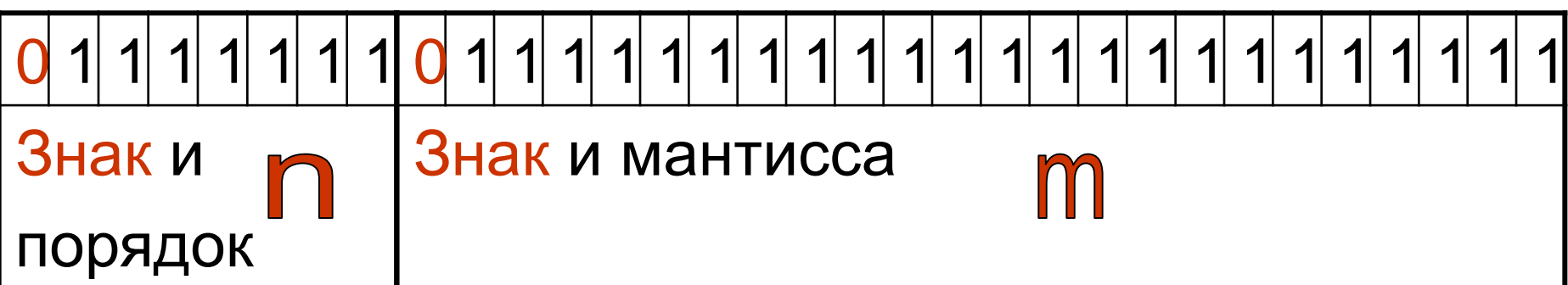

## Решите устно

Определите число в десятичной системе, если

а) мантисса 0,45, порядок 3

## б) мантисса 0,25, порядок -2

## **Решение**

Определите число в десятичной системе, если

## а) мантисса 0,45, порядок 3 **450**

 б) мантисса 0,25, порядок -2 **0,0025**

## Подведем итоги

Надо знать.....

# Задание 1

 Как будут представлены числа A и B в 8-разрядной ячейке памяти со знаком?

$$
A = 15 \qquad B = -15
$$

# Задание 1 (ответ)

 Как будут представлены числа A и B в 8-разрядной ячейке памяти со знаком?

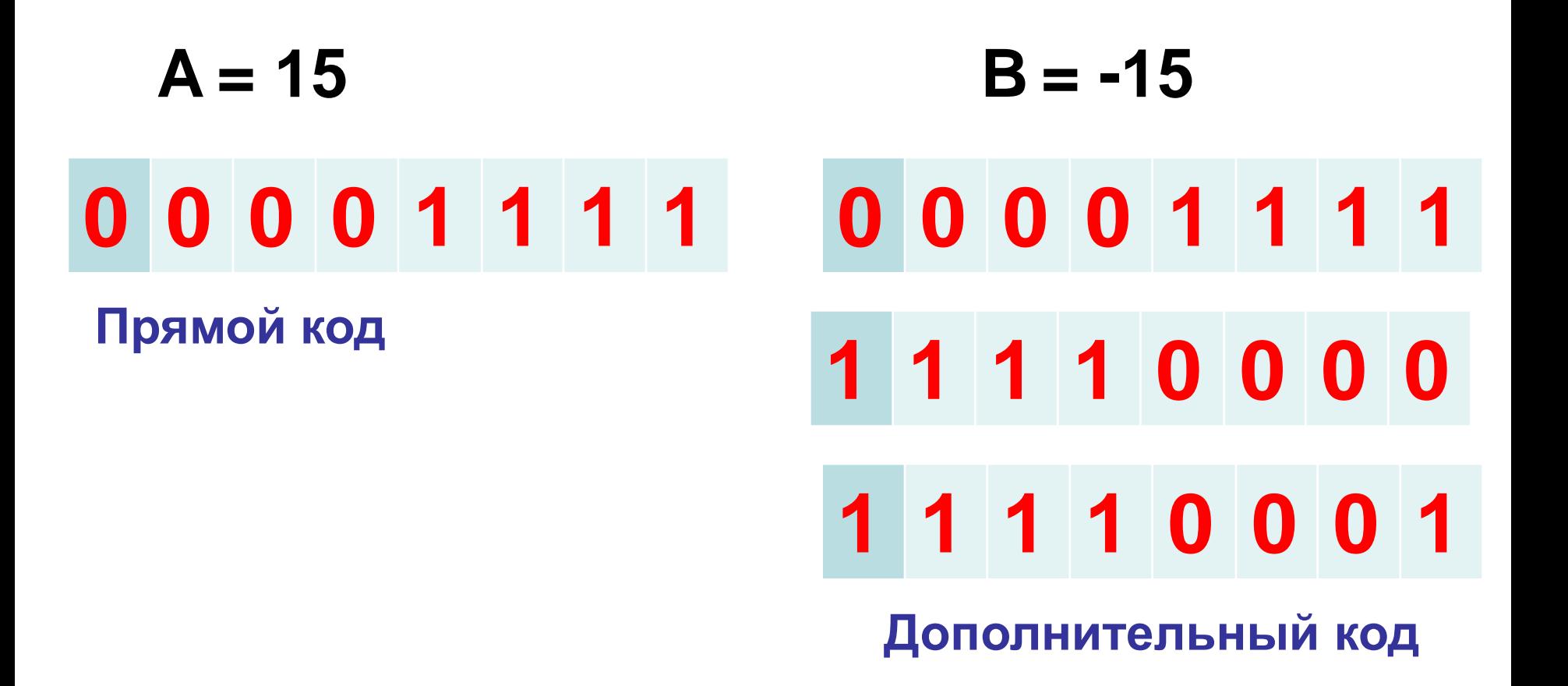

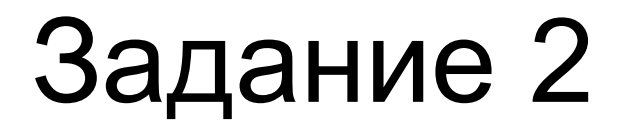

Запишите числа в нормализованной форме. Определите мантиссу и порядок каждого числа

 $A = 123000$ 

 $B = 0,0456$ 

# Задание 2 (ответ)

Запишите числа в нормализованной форме. Определите мантиссу и порядок каждого числа

- $A = 123000$  $m=0,123$  $n = 6$
- $B = 0,0456$  $m=0,456$  $n = -1$